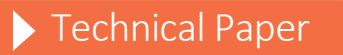

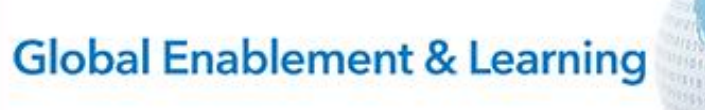

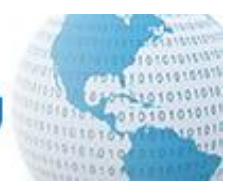

# Checklist of SAS® Viya® Administration Tasks

#### Contact Information

David Stern Principal Technical Architect, Global Enablement & Learning +44 1628 490851 Cell: +44 7775 754259 David.Stern@sas.com

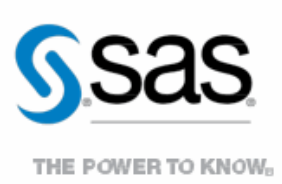

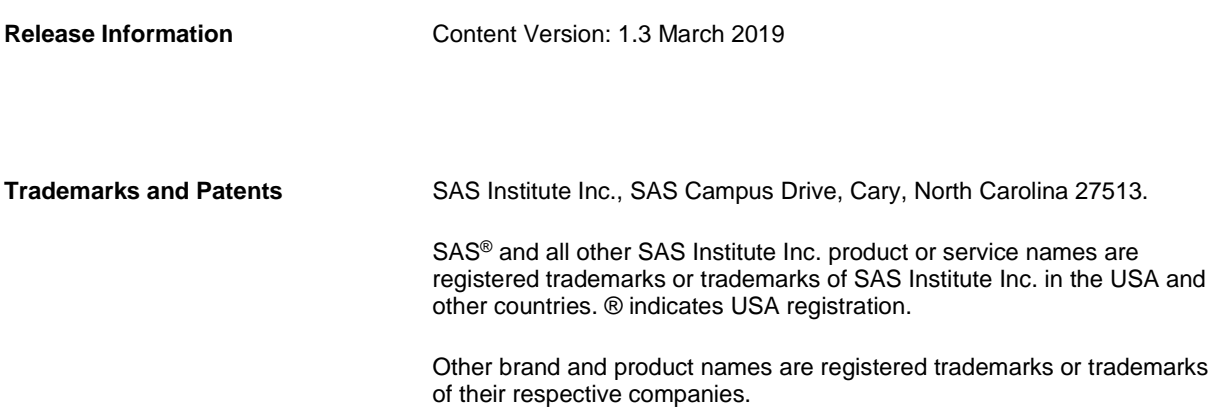

# **Contents**

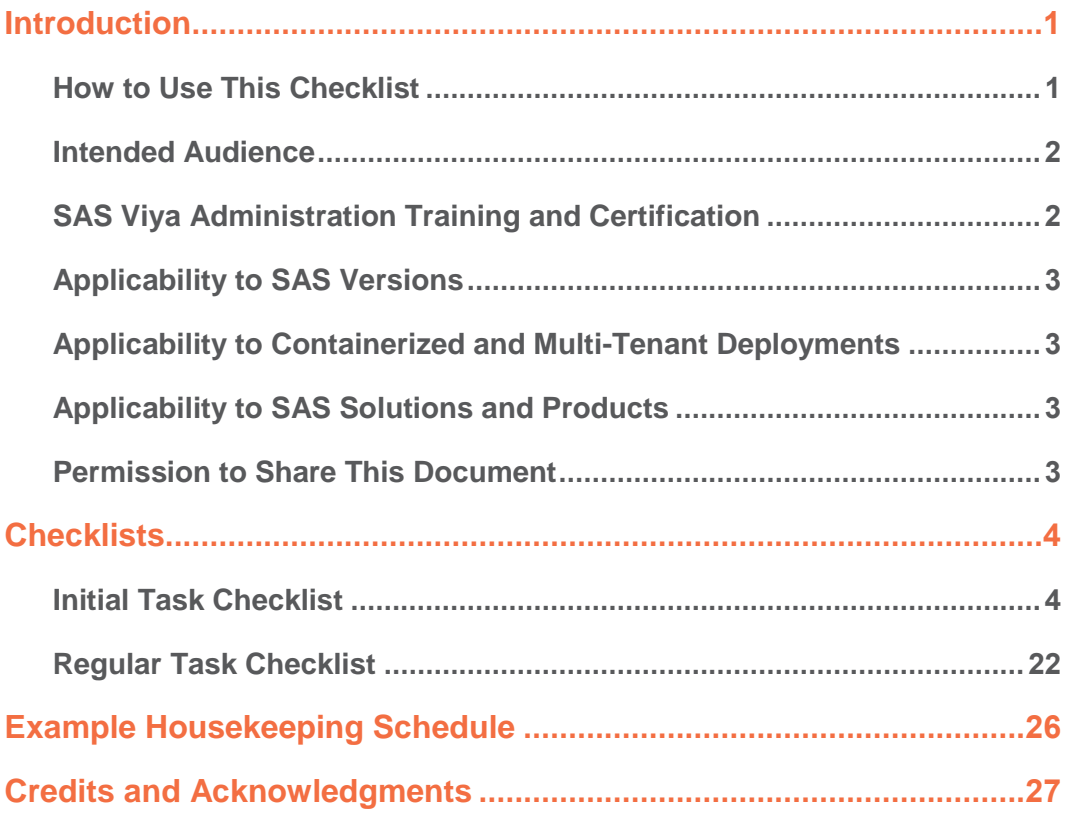

### <span id="page-6-0"></span>**Introduction**

This document contains two lists of tasks. There is a schedule for the second list. You, as an IT administrator or a SAS administrator, should consider these lists for the SAS Viya environments that you maintain. Perform all tasks that are relevant to your environment to keep your SAS Viya deployment operating at its best over the long term.

The first list contains initial tasks, which are normally performed as one-off activities. They are performed usually shortly before, during, or soon after the SAS platform is installed and deployed. Most initial tasks should be reviewed whenever you make significant changes to your platform (such as adding new hardware or software, migrating, or upgrading the version of SAS or other major components). Significant project work to deliver custom SAS application functionality on your platform often requires these initial tasks to be repeated or revised.

The second list contains regular tasks, which should be performed at different times to keep your platform healthy, secure, and efficient.

Some tasks contain additional commentary. Some tasks contain brief details about how they are performed. You might need to consult other resources for more detail. Some links to documentation and blog posts are included in the commentary for the tasks, but you will need to consult the documentation for further guidance.

These tasks are applicable to Linux SAS deployments of SAS Viya only.

In the task descriptions, the words *server* or *service* always mean one or more programs<sup>1</sup> running on a physical or virtual host machine. They never mean the host machine itself. Occasionally, *service* (or *microservice*) refers to a Spring Bootbased SAS Viya software component, and *server* refers to a software component developed using some other framework. For administrators, this distinction is important only in a few specific situations (for example, when managing log levels and other service- or server-specific configurations). They can otherwise be ignored.

#### <span id="page-6-1"></span>**How to Use This Checklist**

 $\overline{a}$ 

Many of the tasks in this checklist take significant effort to complete. It is not likely that an administrator will simply check them off, unless he or she is reviewing the administration framework already in place for an established SAS platform. For this reason (among others), do not leave administration and housekeeping tasks until the end of your implementation project as an afterthought. Consider every item on this checklist at the beginning of an implementation project. Plan the project to include deliverables relating to each task that you choose to perform with appropriate timescales, dependencies, and resource and effort allocation to ensure they can be completed.

The ongoing, regular housekeeping tasks in the second list can be considered the role and responsibility of a SAS administrator or IT administrator.

If you are not sure what a SAS administrator does, the two checklists serve as a good starting point for a job description to which duties more unique to your environment can be added. The initial tasks stray freely into the areas of enterprise and technical architecture, installation and deployment, and implementation and customization. Some tasks might not be the responsibility of a SAS administrator in your organization, but it is important for the administrator to know whether and how they have been done by the project implementation team. Some of these tasks have significant overlap with general IT administration and governance.

Although this document is presented as a checklist, the check boxes might be of modest use to you. (This is why they are small.) You might want to use them to capture your environment's current and planned conformity with the list of completed one-time initial tasks. Or, you can use them to assess your SAS and IT administrators' conformity with the suggested list of regular housekeeping tasks. For example:

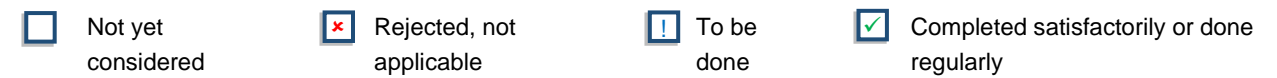

We welcome comments and feedback on these task lists. Please contact the author directly or his colleagues on the Global Enablement and Learning team if you have questions, comments, or suggestions for improvement.

#### <span id="page-7-0"></span>**Intended Audience**

This checklist is intended for a wide audience both inside and outside SAS. Some of the documents and pages referenced in this document are located on SAS internal systems (such as the Knowledge Sharing Application, a successor to ToolPool). They are not accessible to readers outside SAS.

You can share this document with SAS customers as described in section [Permission to Share This Document.](#page-8-3)

This document is intended for both new and experienced SAS and IT administrators. It is intended for experienced SAS technical staff in consulting, architecture, customer support, pre-sales, installation, (STIC), and other technical functions. If you think this document could be enhanced for an audience, contact the author with your suggestions. All feedback is welcome. Future versions of this paper will be greatly improved if its readers take the time to offer feedback.

#### <span id="page-7-1"></span>**SAS Viya Administration Training and Certification**

Familiarize yourself with available [SAS Viya training from SAS.](https://support.sas.com/training/us/paths/viya.html) The training page can help you find training material on getting started, administration, data management, programming and analytics, SAS Visual Analytics on SAS Viya, and specific SAS Viya solutions such as SAS Visual Investigator. Courses can be taught in a classroom, as a live web class, or as self-paced e-learning.

Are you a SAS Viya administrator? If so, you should become familiar with all administration interfaces to SAS Viya. Learn what each of the pages in [SAS Environment Manager](https://go.documentation.sas.com/?cdcId=calcdc&cdcVersion=3.4&docsetId=evfun&docsetTarget=titlepage.htm&locale=en) does.

If you hav[e SAS Data Preparation](https://go.documentation.sas.com/?cdcId=dprepcdc&cdcVersion=2.2&docsetId=dprepgs&docsetTarget=home.htm&locale=en) products, learn how to use SAS Data Explorer, SAS Data Studio, and SAS Lineage.

Learn how to use th[e command-line interfaces](https://go.documentation.sas.com/?cdcId=calcdc&cdcVersion=3.4&docsetId=calcli&docsetTarget=titlepage.htm&locale=en) for SAS Viya administration.

Learn about Ansible and consider attending an Ansible course such as th[e Ansible webinar.](https://www.ansible.com/resources/webinars-training/introduction-to-ansible) It is a very useful tool for SAS Viya administrators.

#### <span id="page-8-0"></span>**Applicability to SAS Versions**

The current version of SAS Viya is SAS Viya 3.4, which shipped in July 2018. To the best of our knowledge, all guidance in this document will continue to be relevant for future releases of SAS Viya. If you have a later version of SAS Viya, you should refer to equivalent support documentation for the release that you have.

We take no liability for errors or omissions in the content of this document, which is written based on individual consultants' field experience and shared in this document in good faith.

#### <span id="page-8-1"></span>**Applicability to Containerized and Multi-Tenant Deployments**

We recognize that deployments of SAS Viya into Docker and other containers are expected to become an important deployment model in the future. For such containerized deployments, the SAS administrator needs to work closely with or become a Docker (or other container technology) administrator. This paper and the checklists in it do not have containerspecific advice for SAS administrators.

SAS Viya can be deployed in a multi-tenancy mode. Where relevant, we will indicate where tasks in the checklists are relevant only to the provider or to a tenant in a multi-tenant deployment or to both. Most tasks are the same in multi-tenant deployments, so there is no need to make a distinction.

#### <span id="page-8-2"></span>**Applicability to SAS Solutions and Products**

The checklists in this document are focused on administration of SAS Viya and SAS Visual Analytics. It does not contain advice for any other specific SAS products or solutions. If your SAS Viya implementation includes an industry-specific or analytically focused SAS solution, discuss the specific administration tasks that you should perform for that solution with your SAS implementation team or with your SAS account manager, who can refer you to appropriate expert support.

#### <span id="page-8-3"></span>**Permission to Share This Document**

SAS Institute Inc. allows any person obtaining a copy of this document to use, copy, modify, merge, publish, distribute, and share this document on the basis that this document and its contents are provided "as is" without warranties of any kind whatsoever.

This document does not form part of any agreement between you and SAS (or any SAS companies or affiliates). Neither the authors or copyright holders of this document shall be liable for any claim, damages, or other liability whatsoever arising from the use of or dealings with this document.

## <span id="page-9-0"></span>**Checklists**

#### <span id="page-9-1"></span>**Initial Task Checklist**

Tasks [1](#page-9-2) to [38](#page-27-1) in the checklist are larger tasks. You should consider performing them once. You should revisit these tasks if major elements of SAS Viya change or your business requirements change. Tasks in this checklist do not need to be repeated on a regular scheduled basis.

<span id="page-9-2"></span>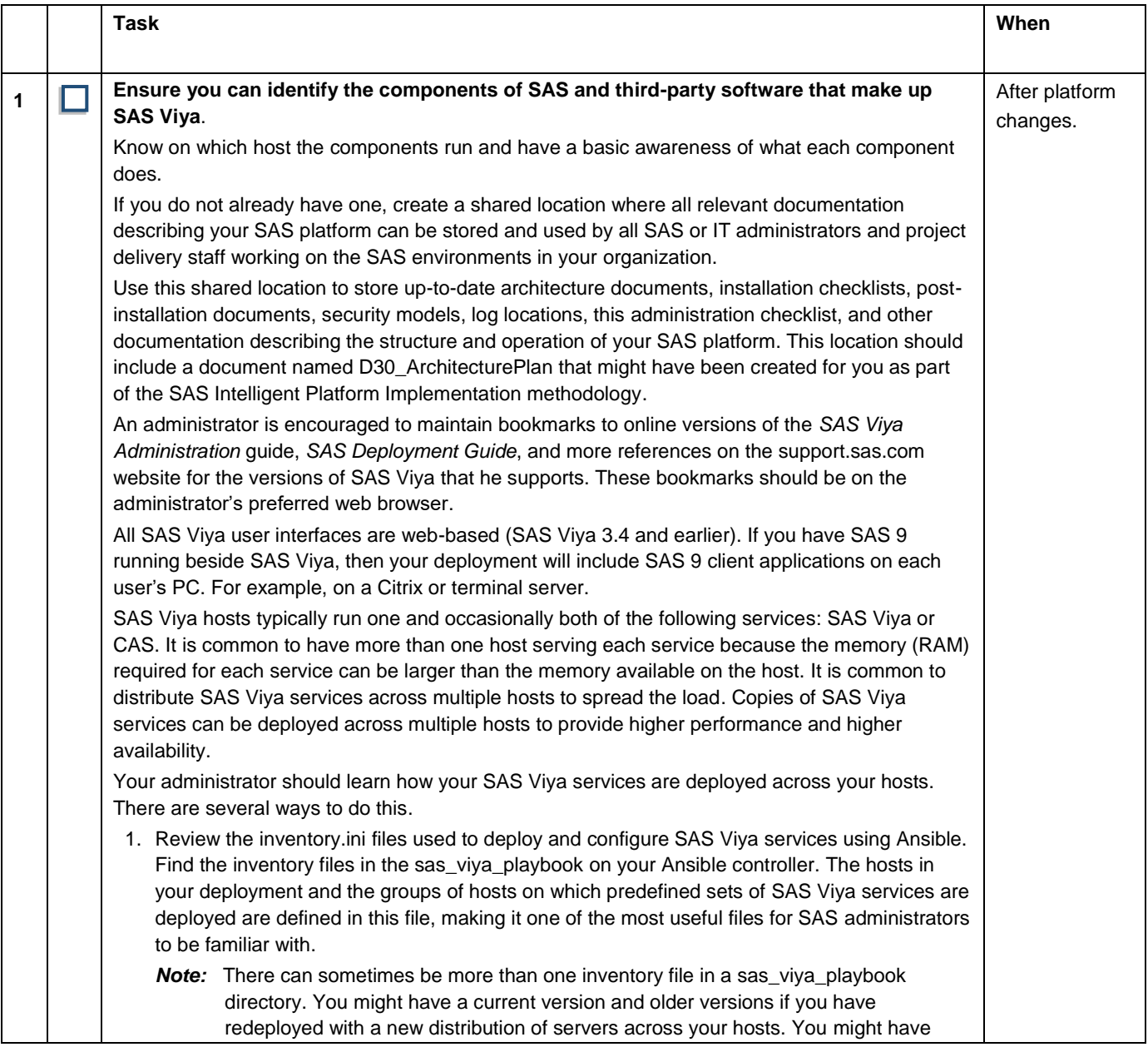

<span id="page-10-0"></span>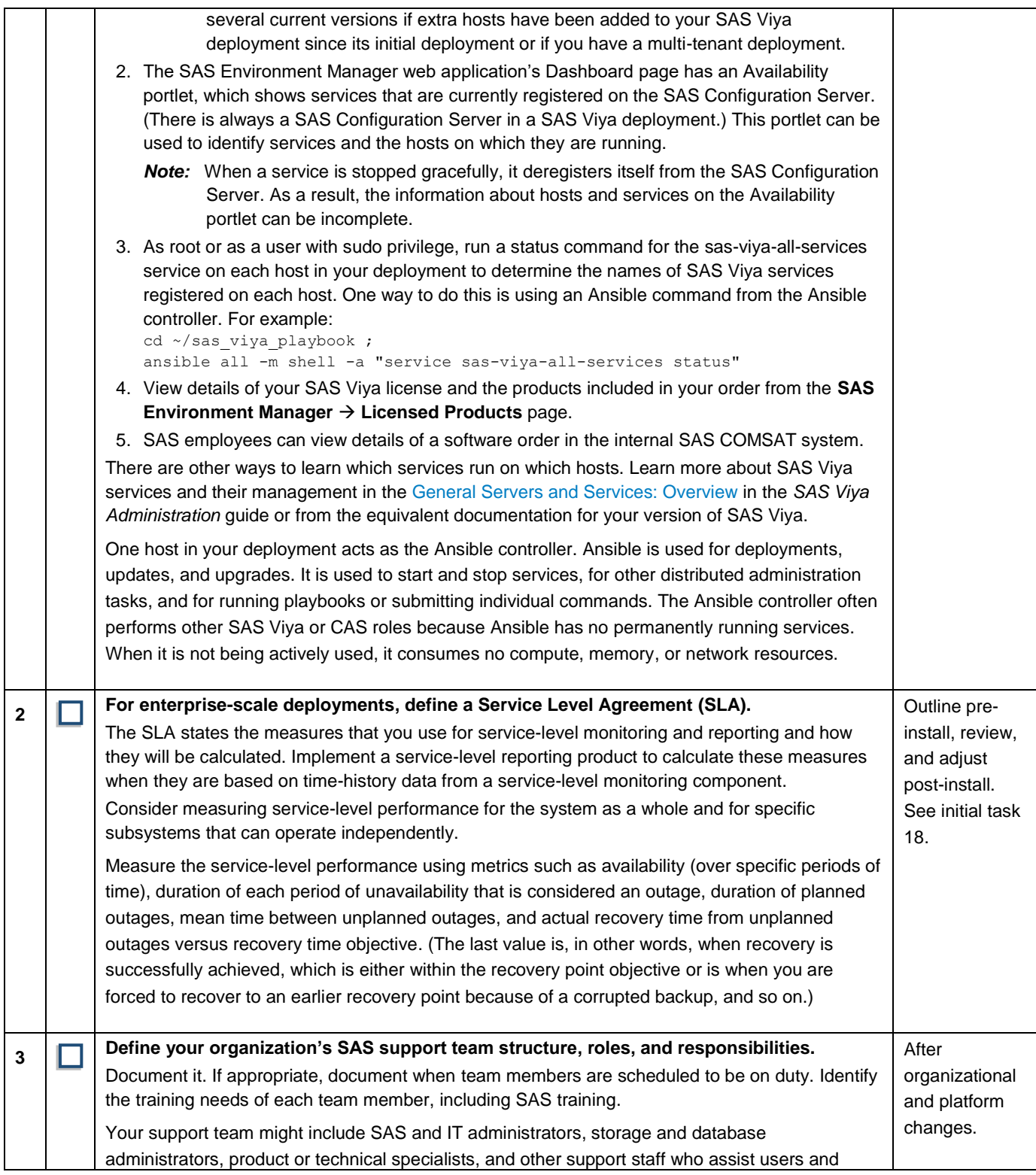

<span id="page-11-1"></span><span id="page-11-0"></span>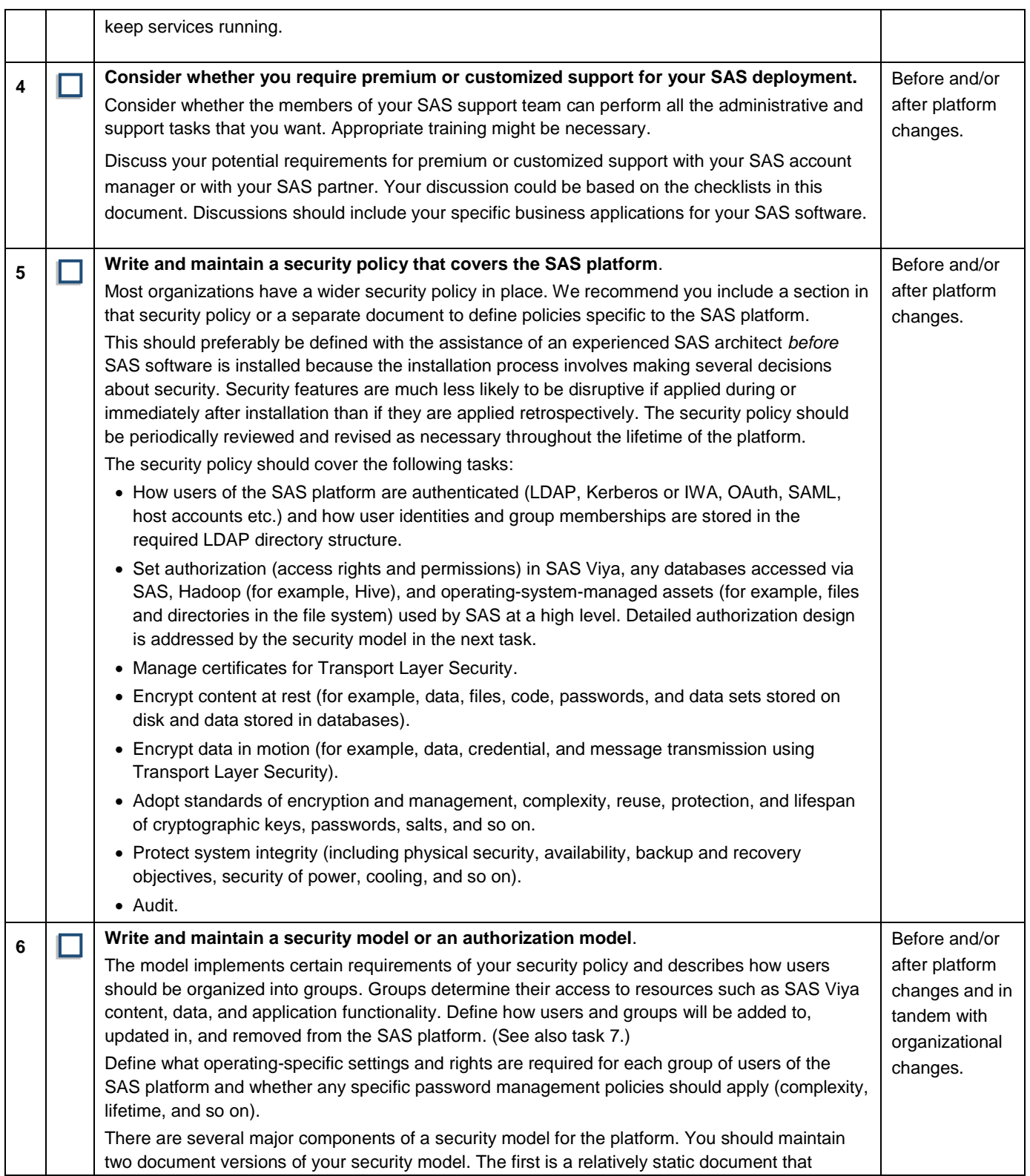

<span id="page-12-0"></span>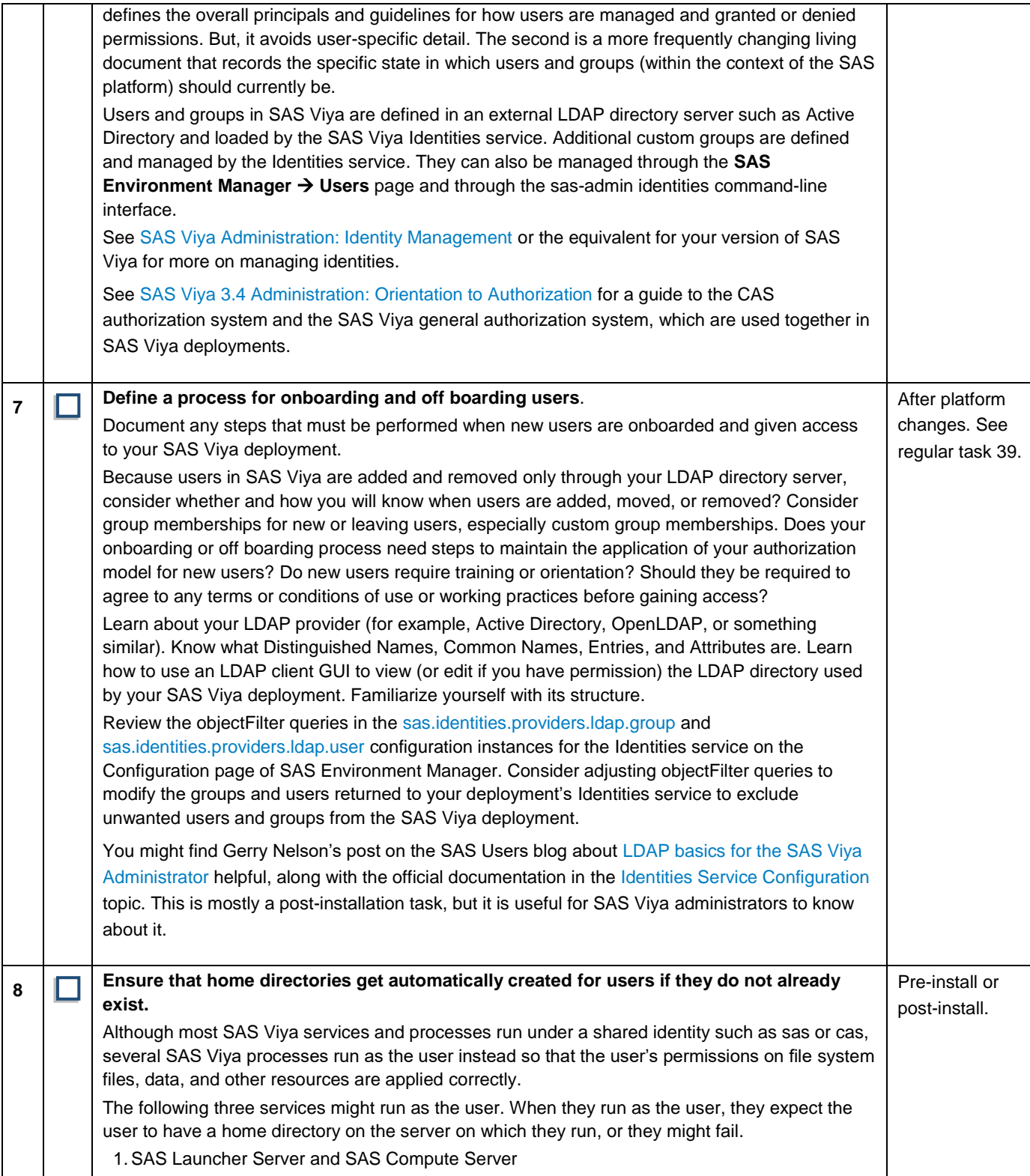

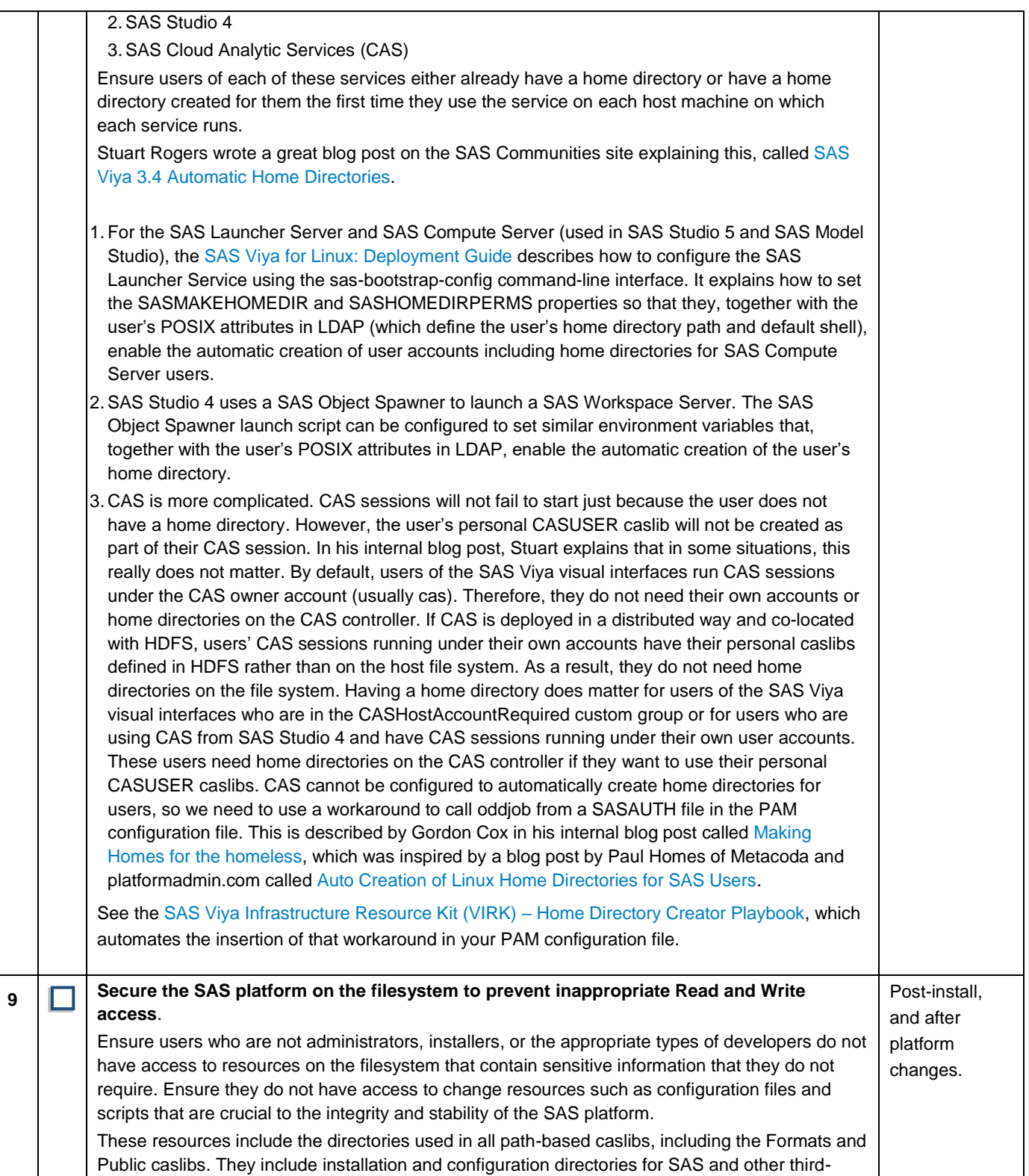

<span id="page-14-0"></span>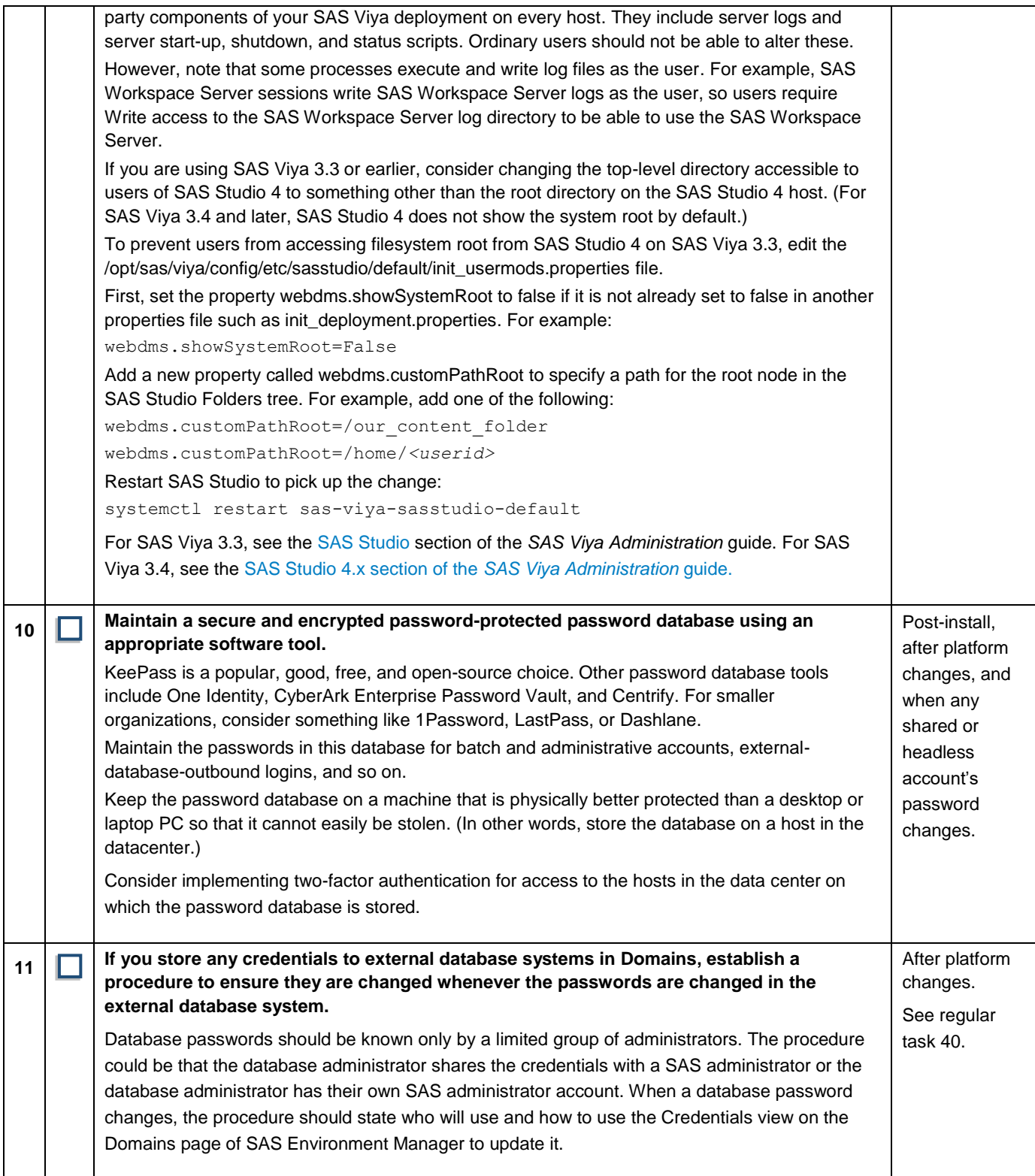

<span id="page-15-2"></span><span id="page-15-1"></span><span id="page-15-0"></span>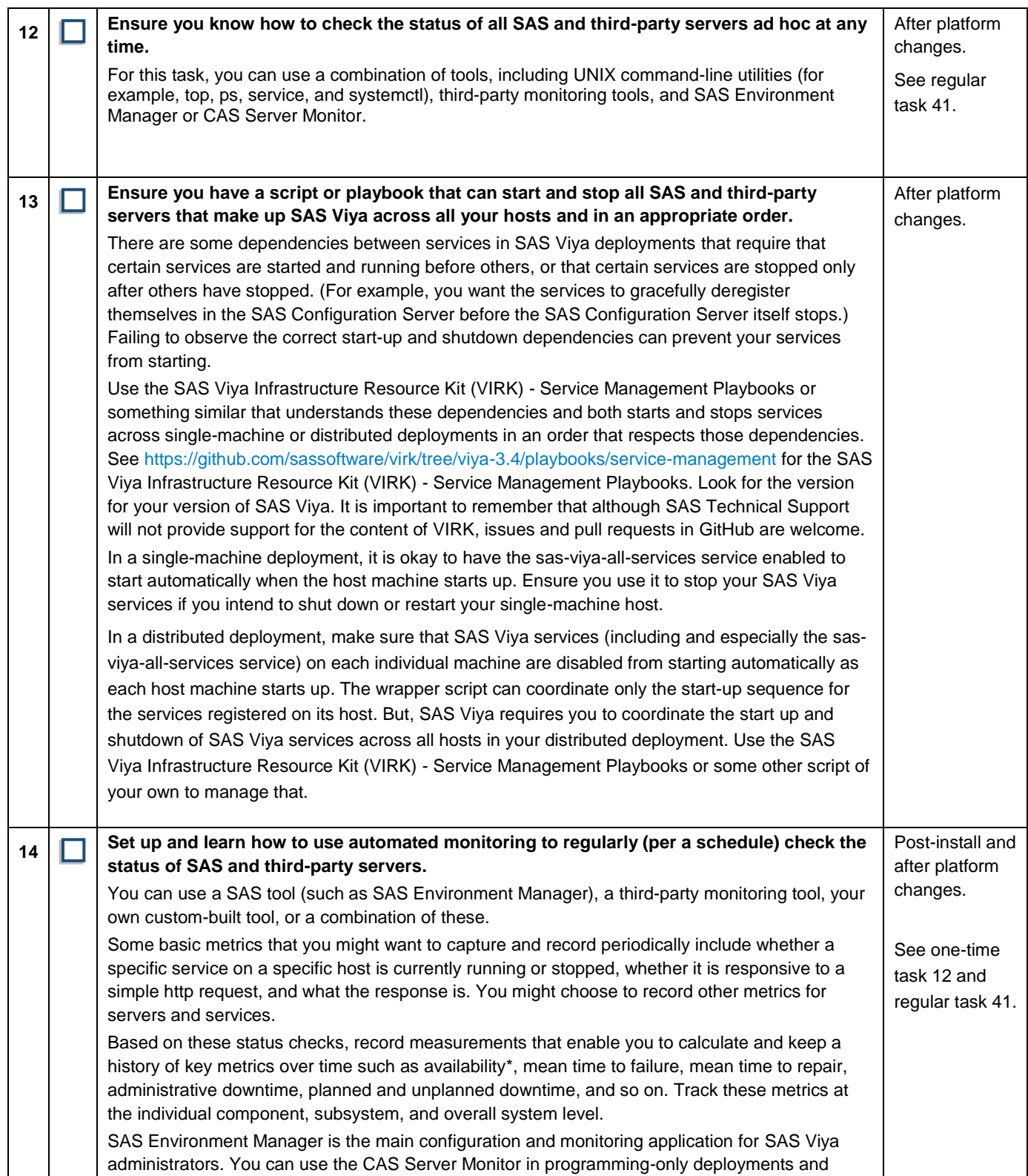

<span id="page-16-1"></span><span id="page-16-0"></span>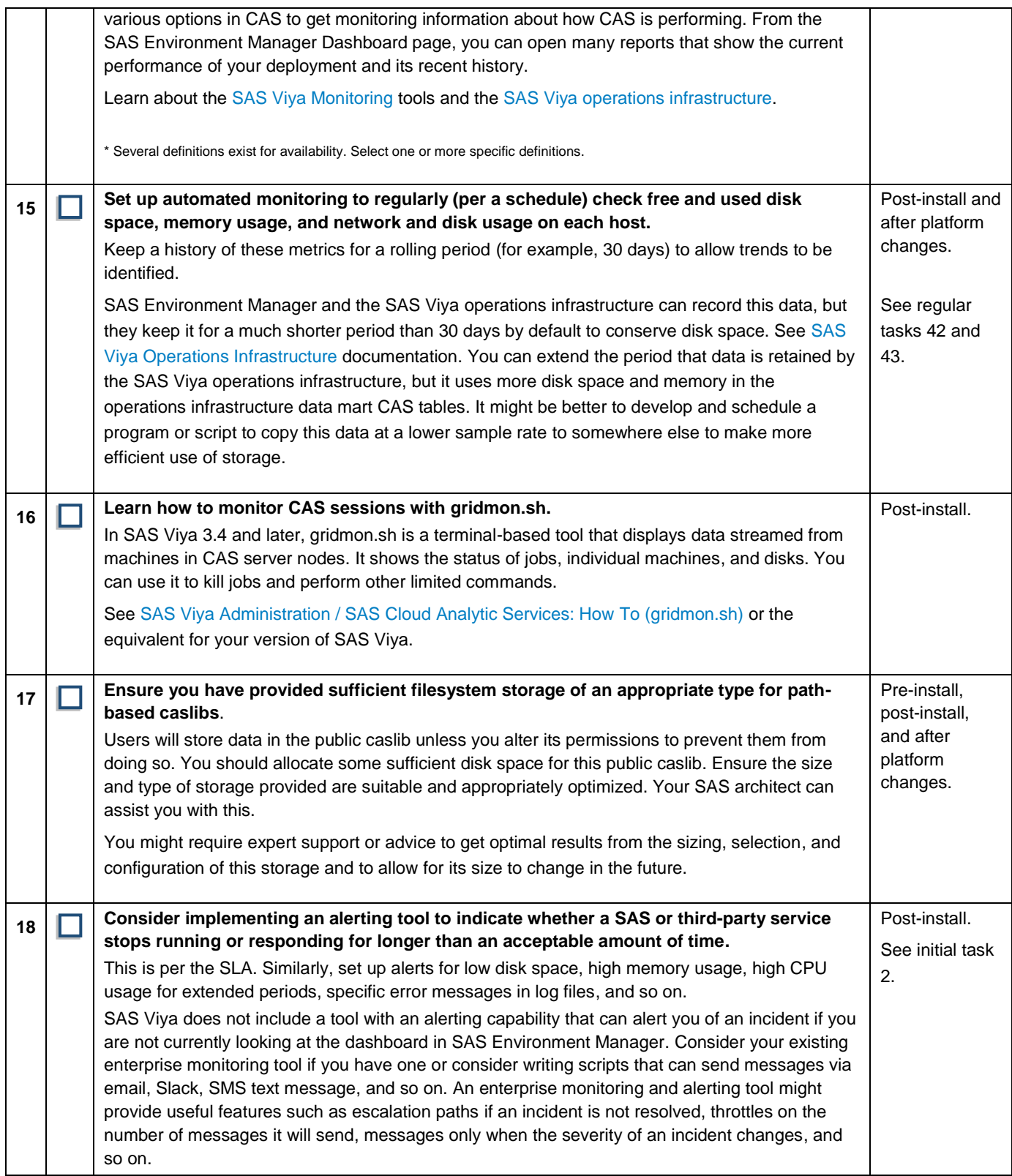

<span id="page-17-0"></span>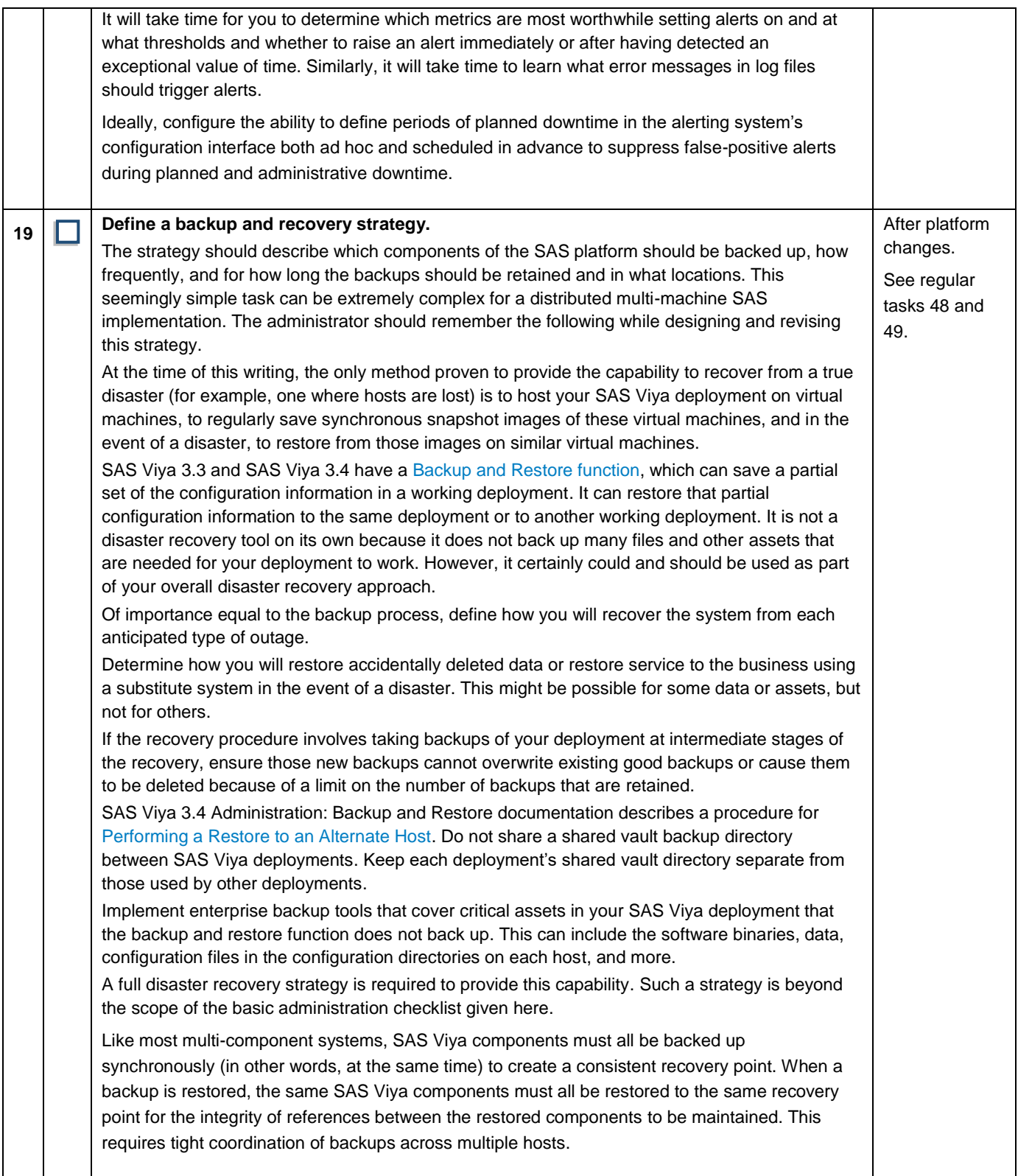

<span id="page-18-0"></span>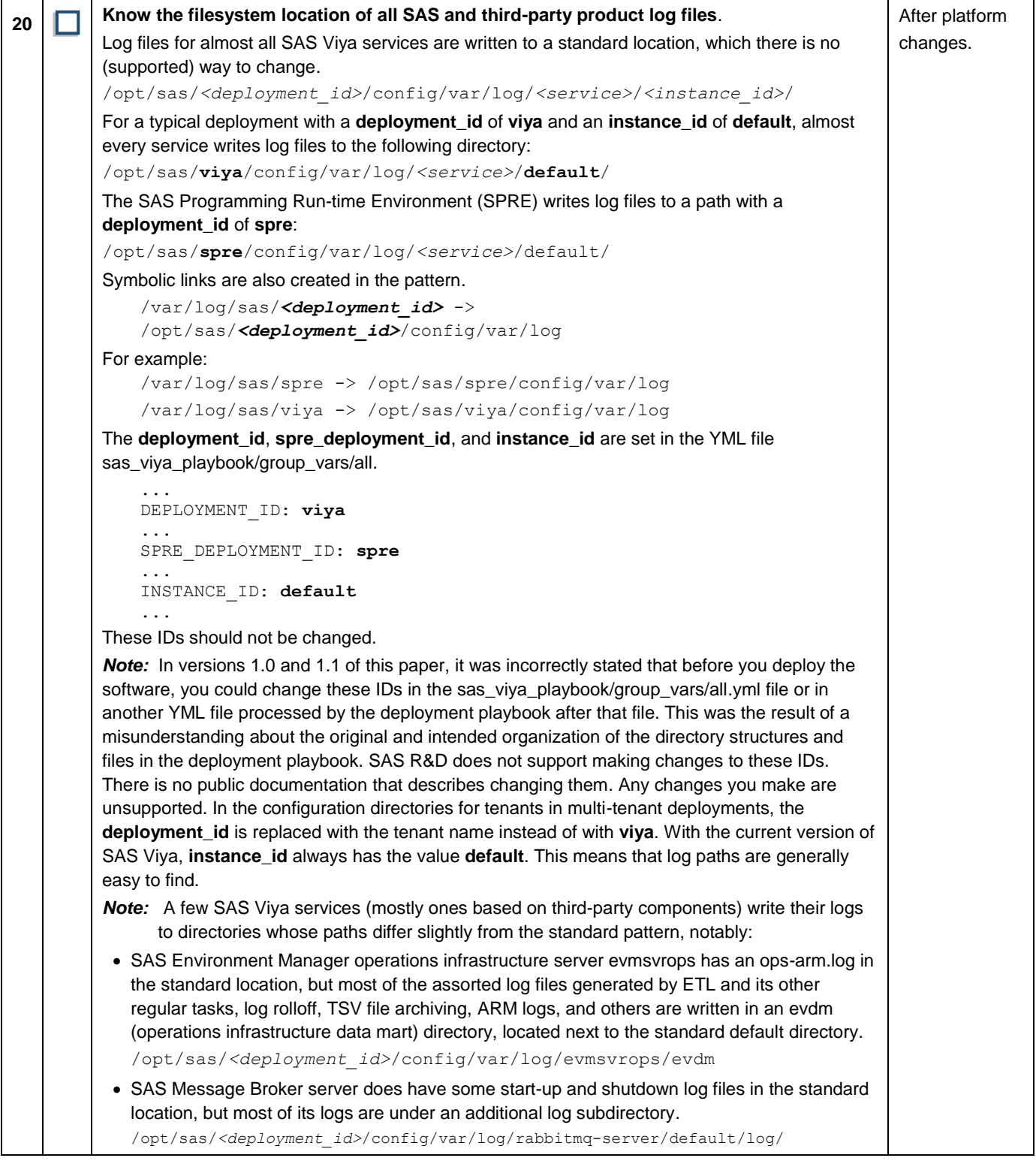

<span id="page-19-1"></span><span id="page-19-0"></span>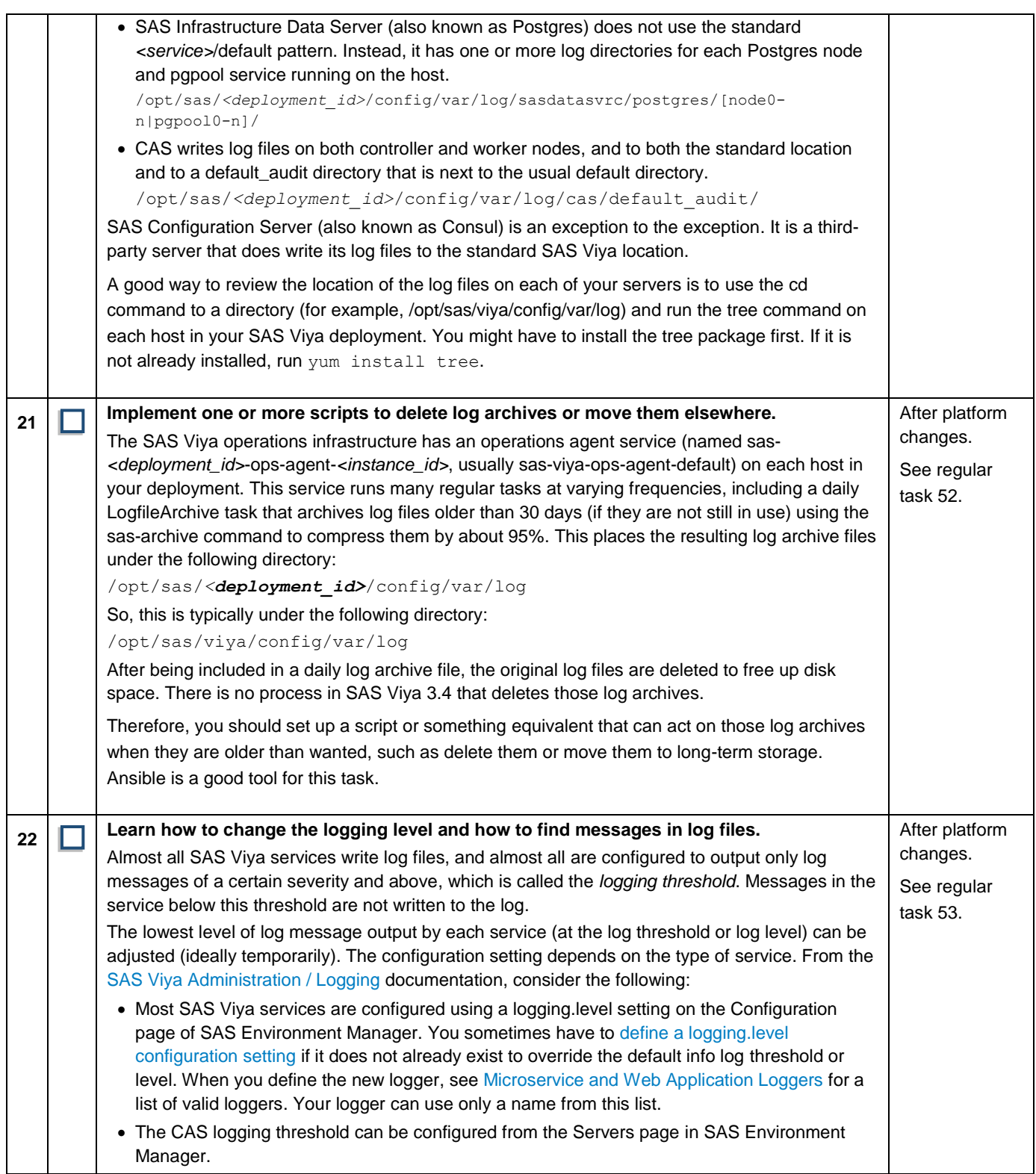

<span id="page-20-0"></span>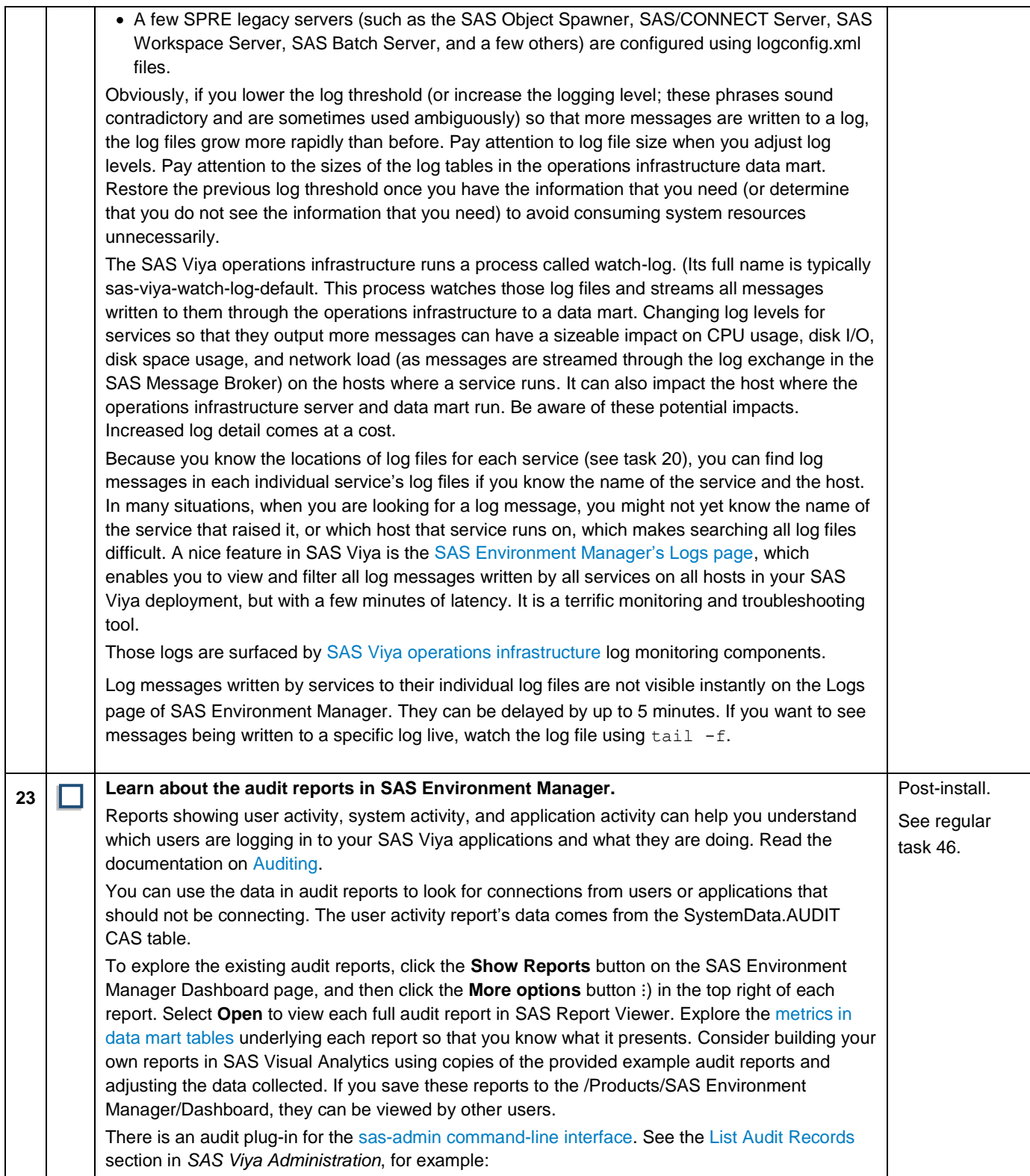

<span id="page-21-0"></span>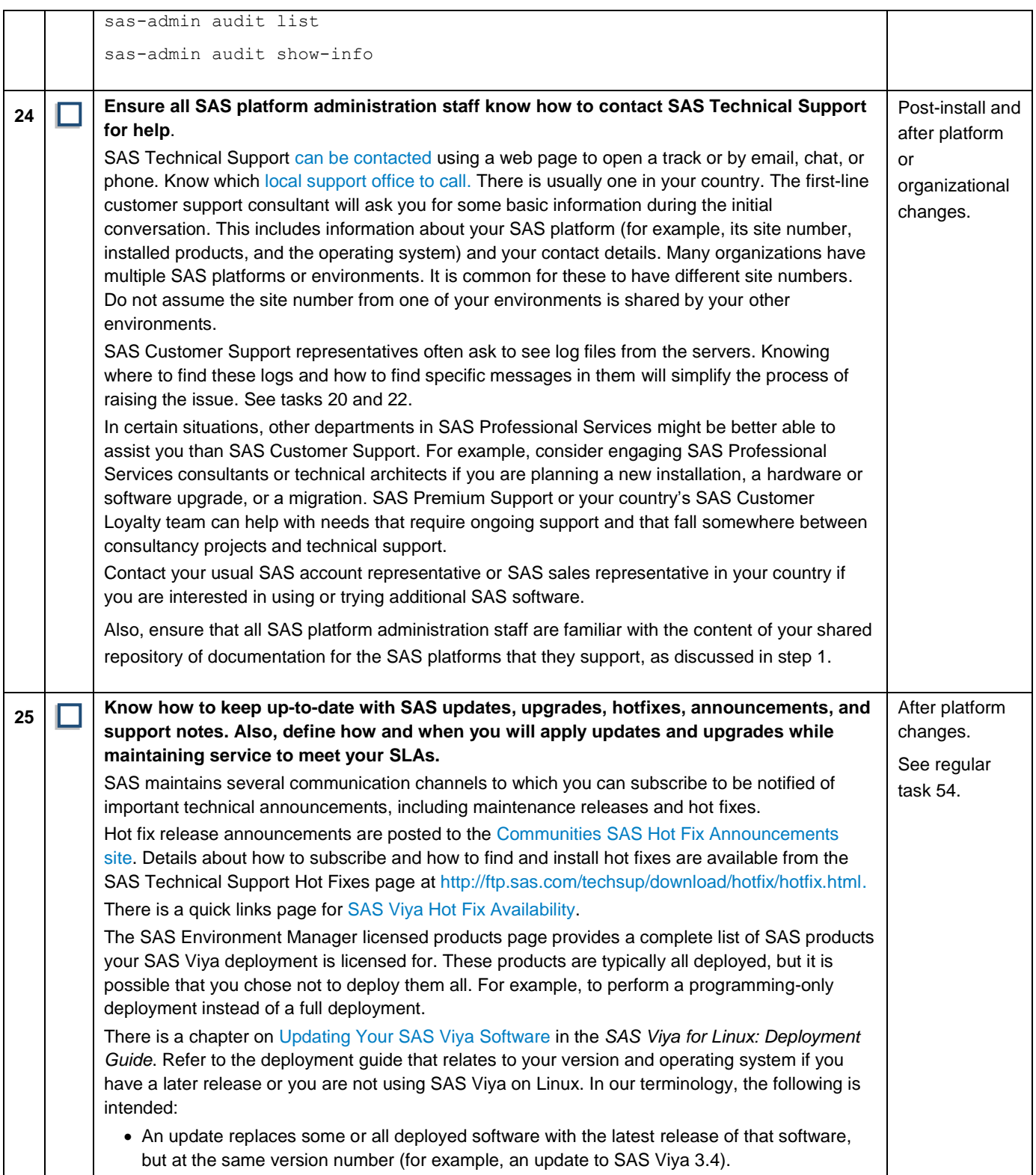

<span id="page-22-1"></span><span id="page-22-0"></span>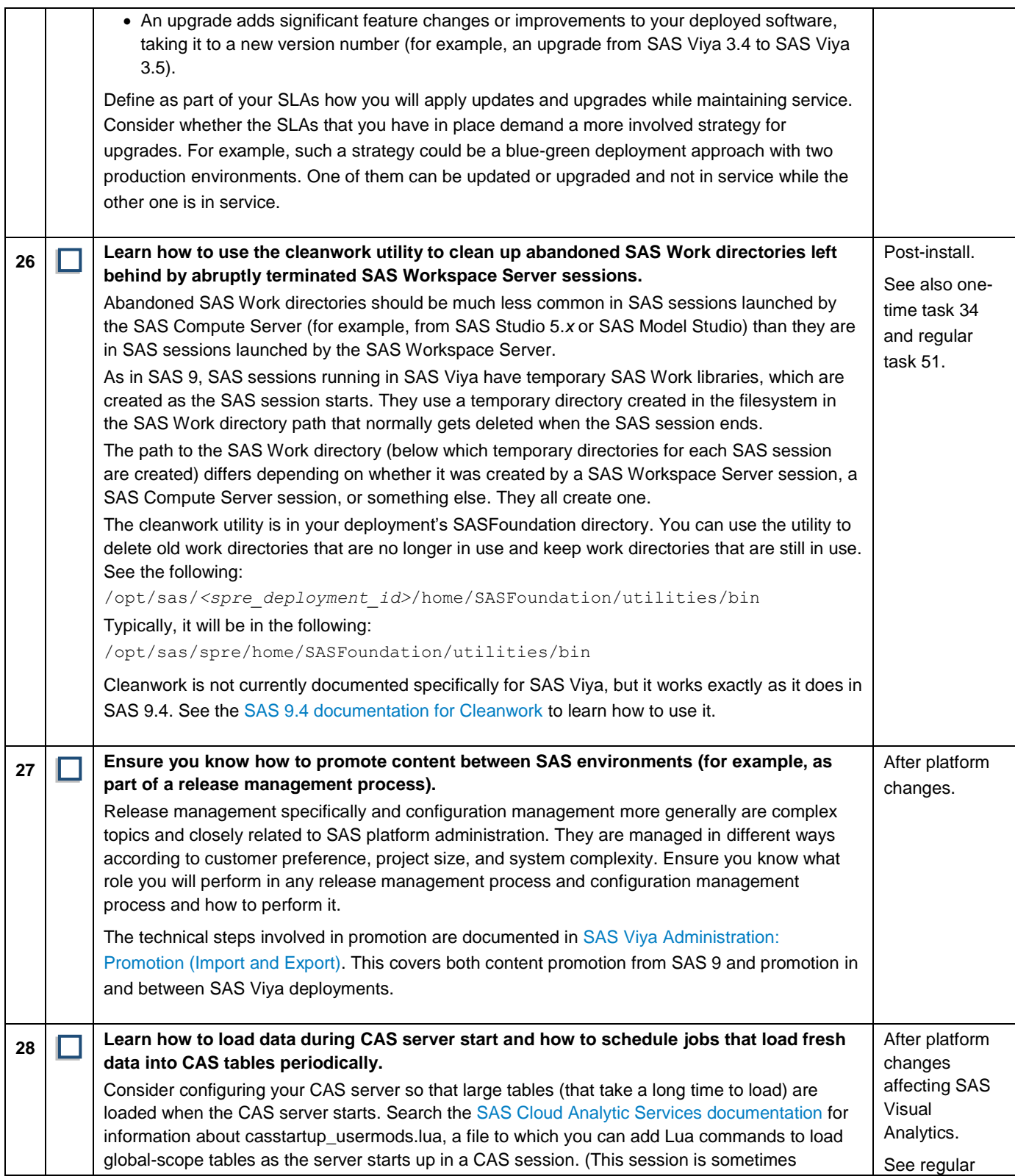

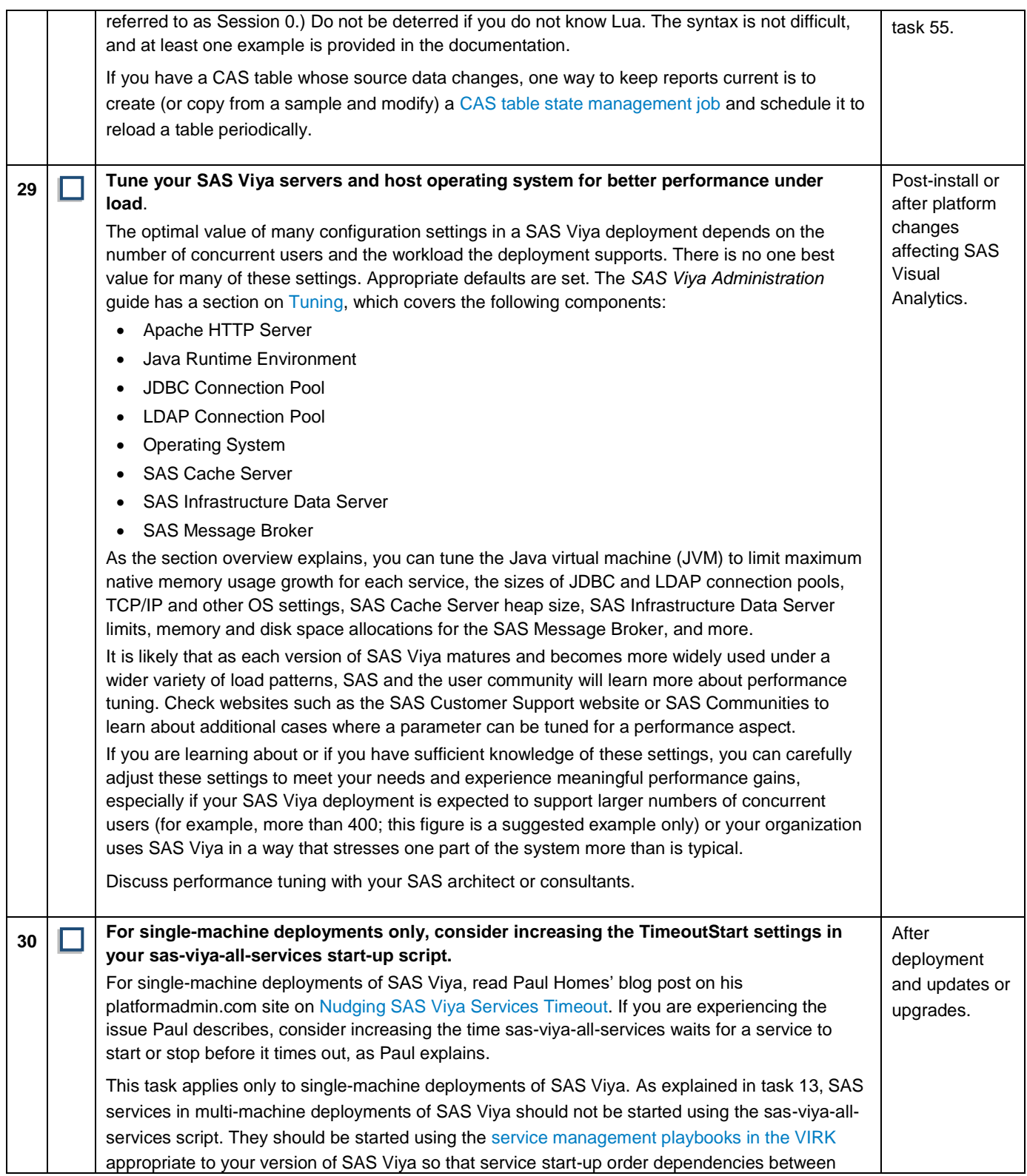

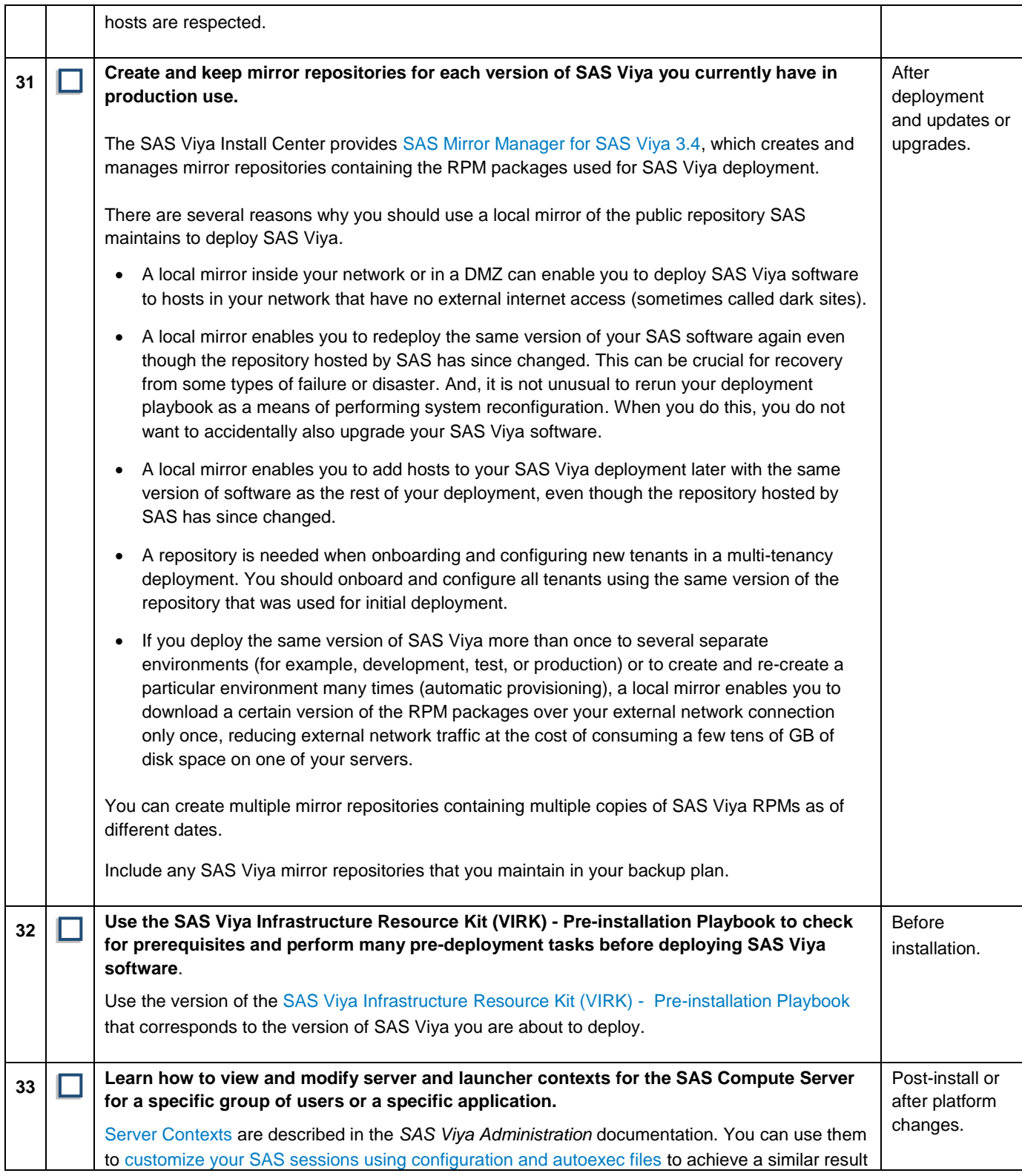

<span id="page-25-1"></span><span id="page-25-0"></span>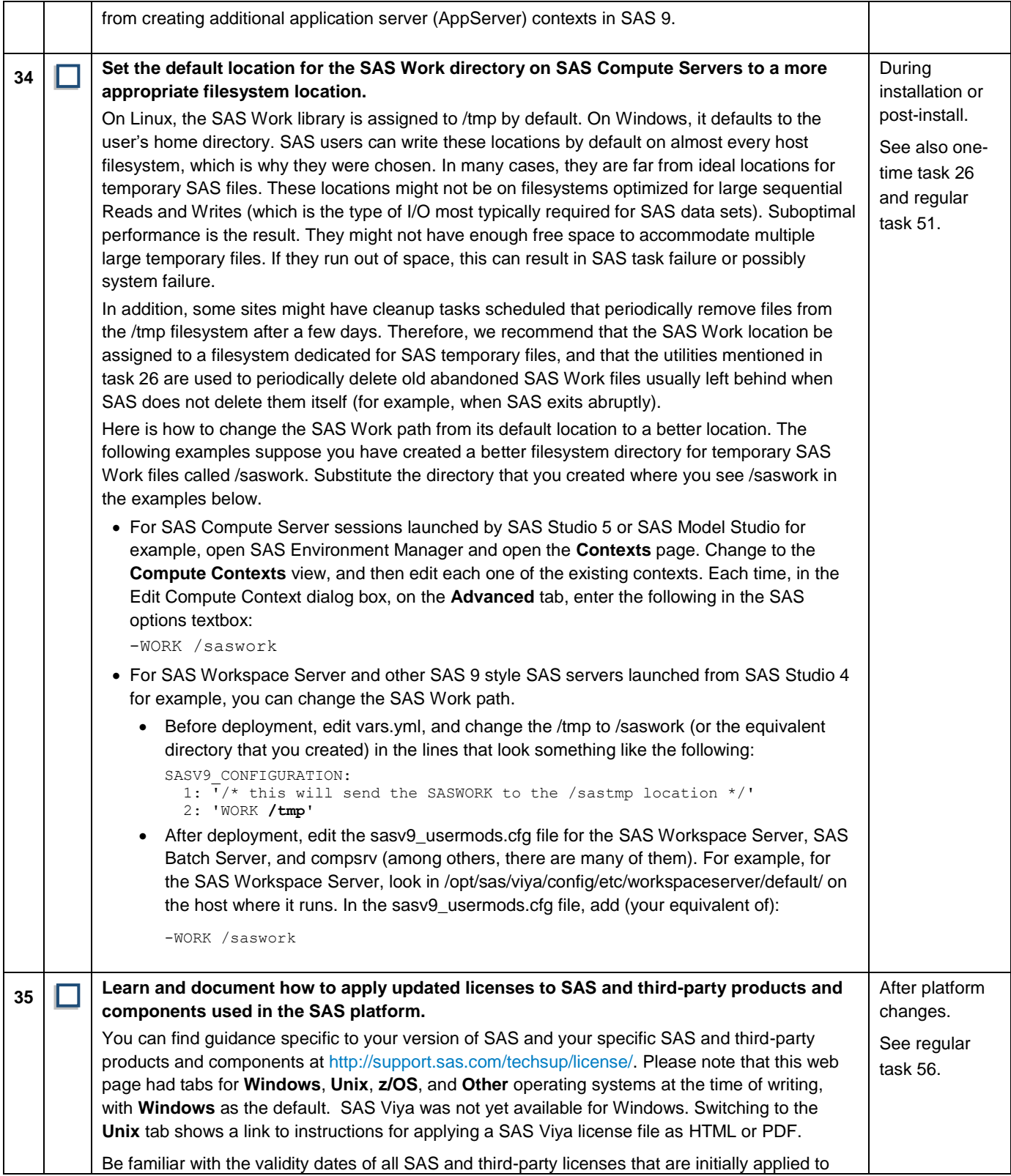

<span id="page-26-0"></span>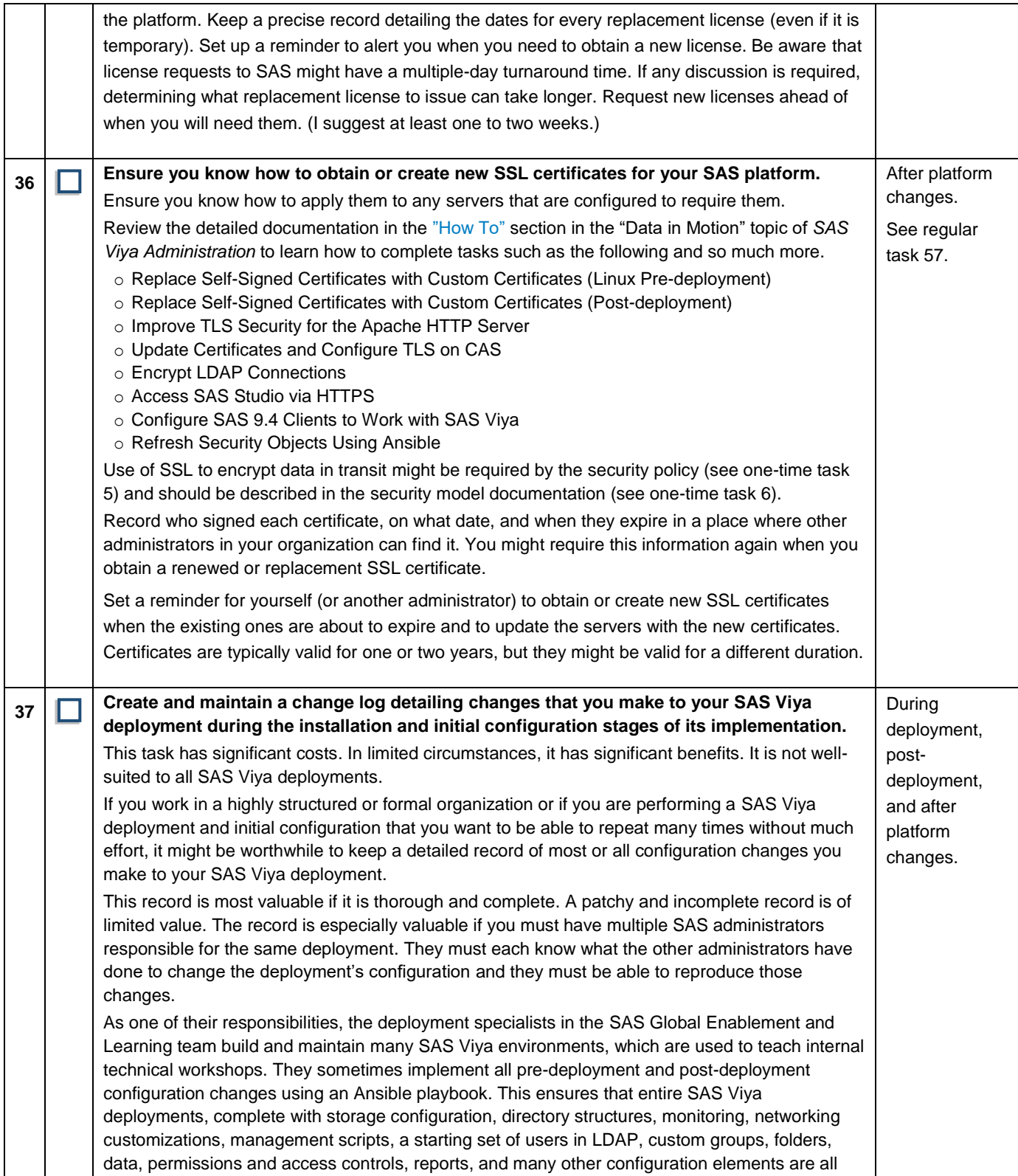

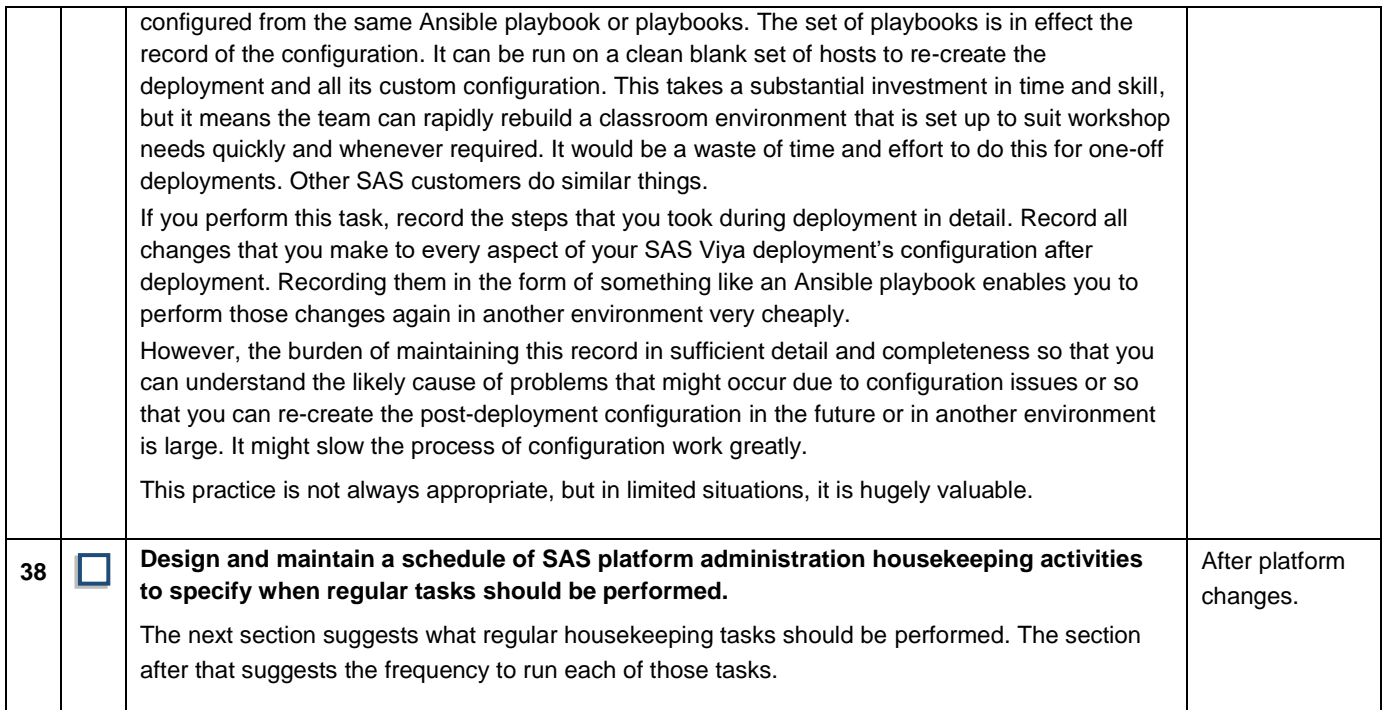

# <span id="page-27-1"></span><span id="page-27-0"></span>**Regular Task Checklist**

<span id="page-27-4"></span><span id="page-27-3"></span><span id="page-27-2"></span>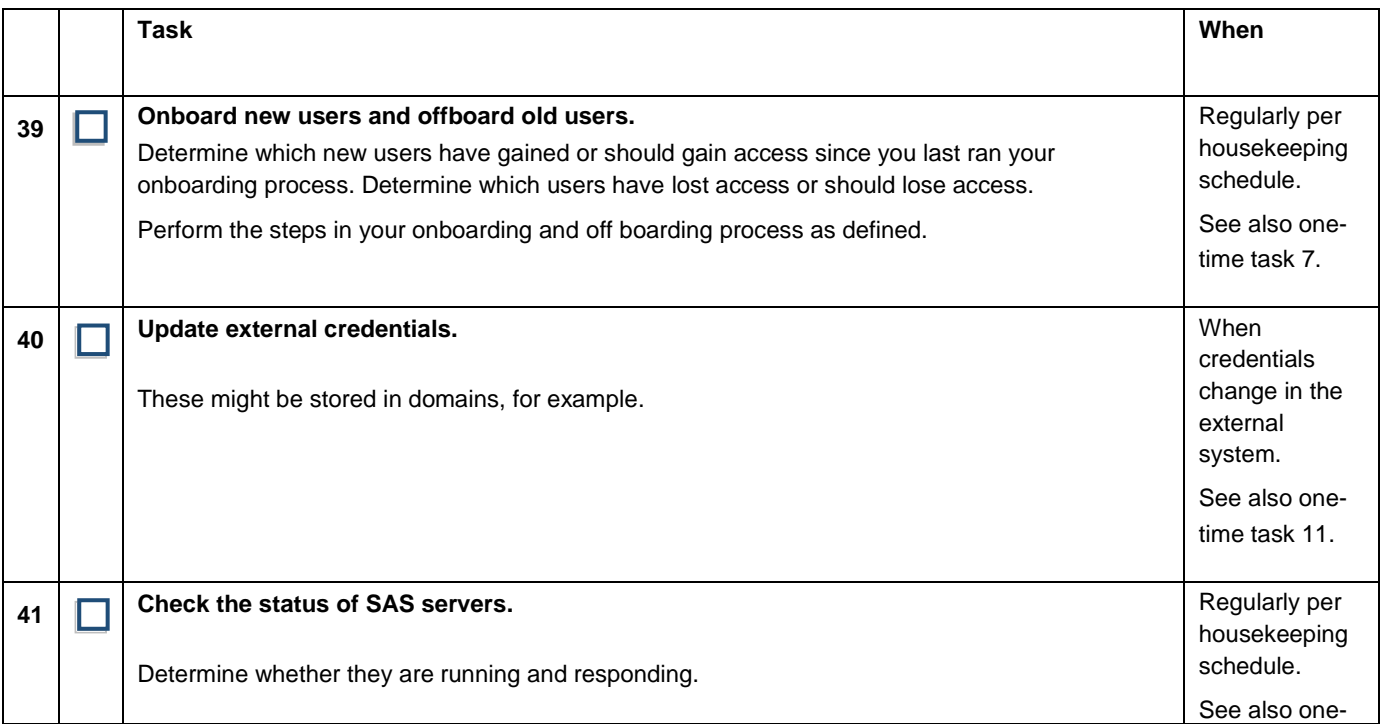

<span id="page-28-2"></span><span id="page-28-1"></span><span id="page-28-0"></span>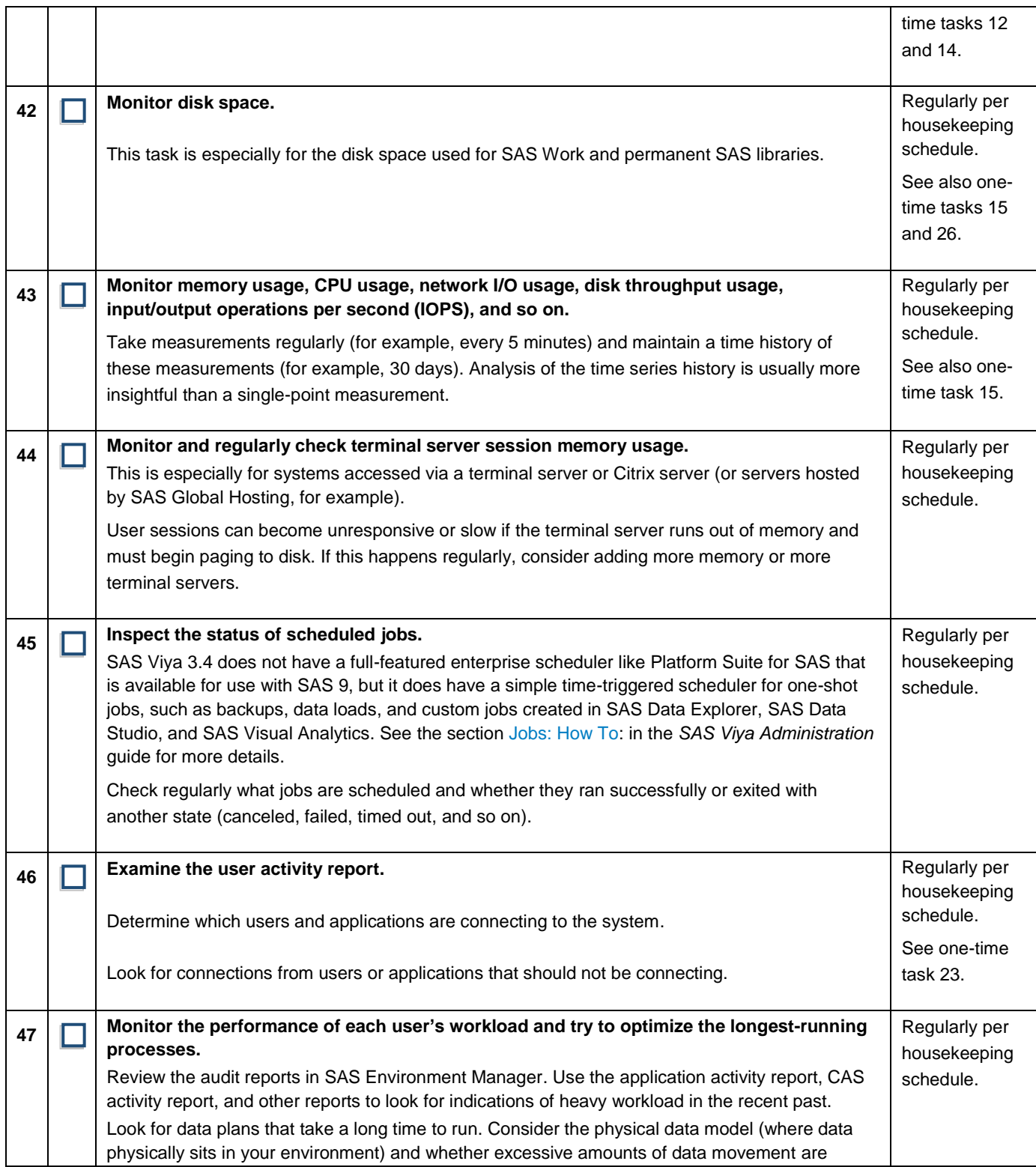

<span id="page-29-0"></span>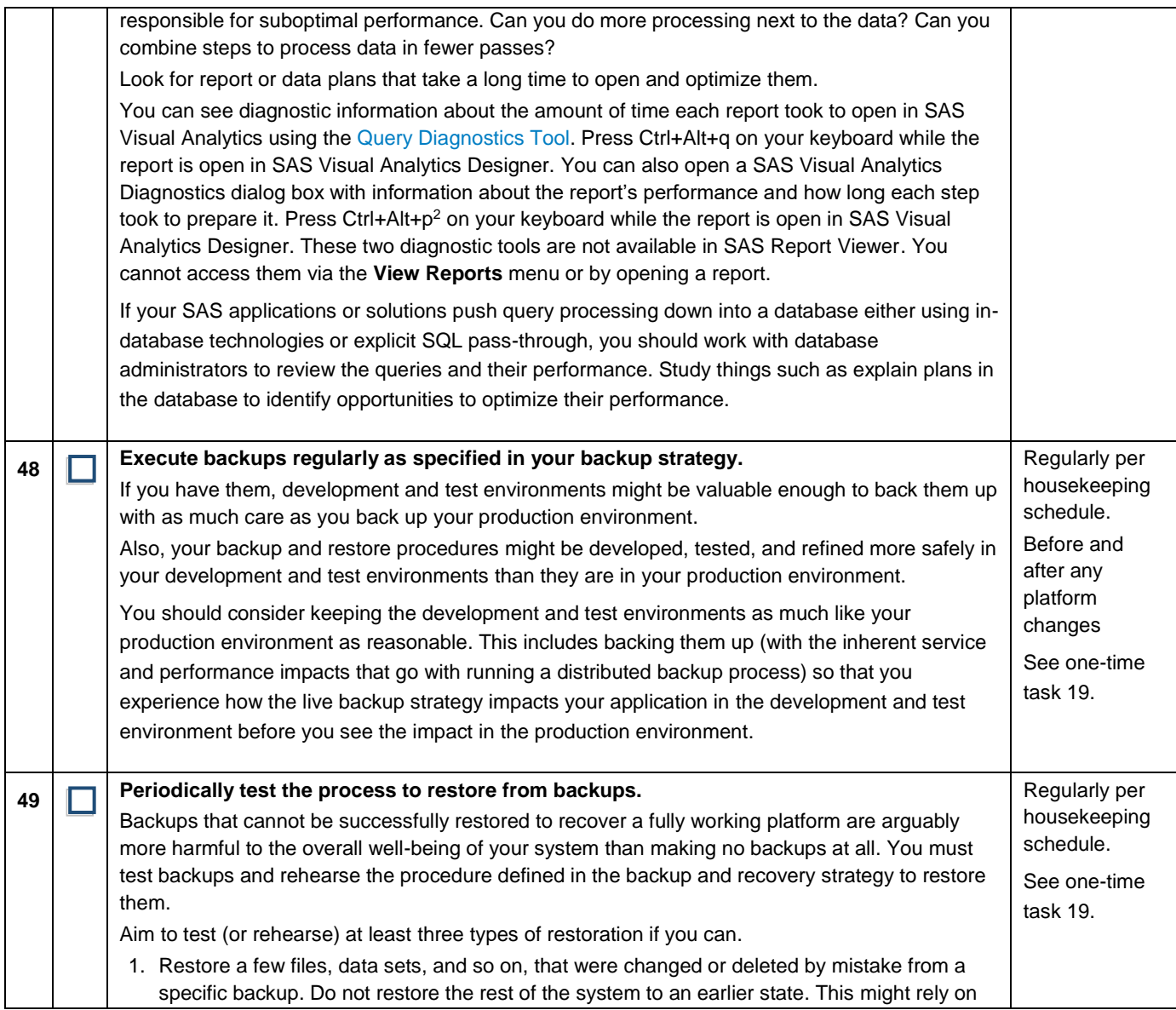

<span id="page-29-1"></span> $\overline{a}$ 

<sup>&</sup>lt;sup>2</sup> I was unable to find this feature in the public documentation for SAS Visual Analytics 8.x, but it is mentioned in the "Monitoring Your Queries" section of Paper SAS517-2017: Nine [Best Practices for Big Data Dashboards Using SAS Visual Analytics.](http://support.sas.com/resources/papers/proceedings17/SAS0517-2017.pdf) Although this paper is about SAS Visual Analytics 7.*x* on SAS 9, a lot of the concepts that it presents are relevant<br>in SAS Viya and CAS, too.

<span id="page-30-2"></span><span id="page-30-1"></span><span id="page-30-0"></span>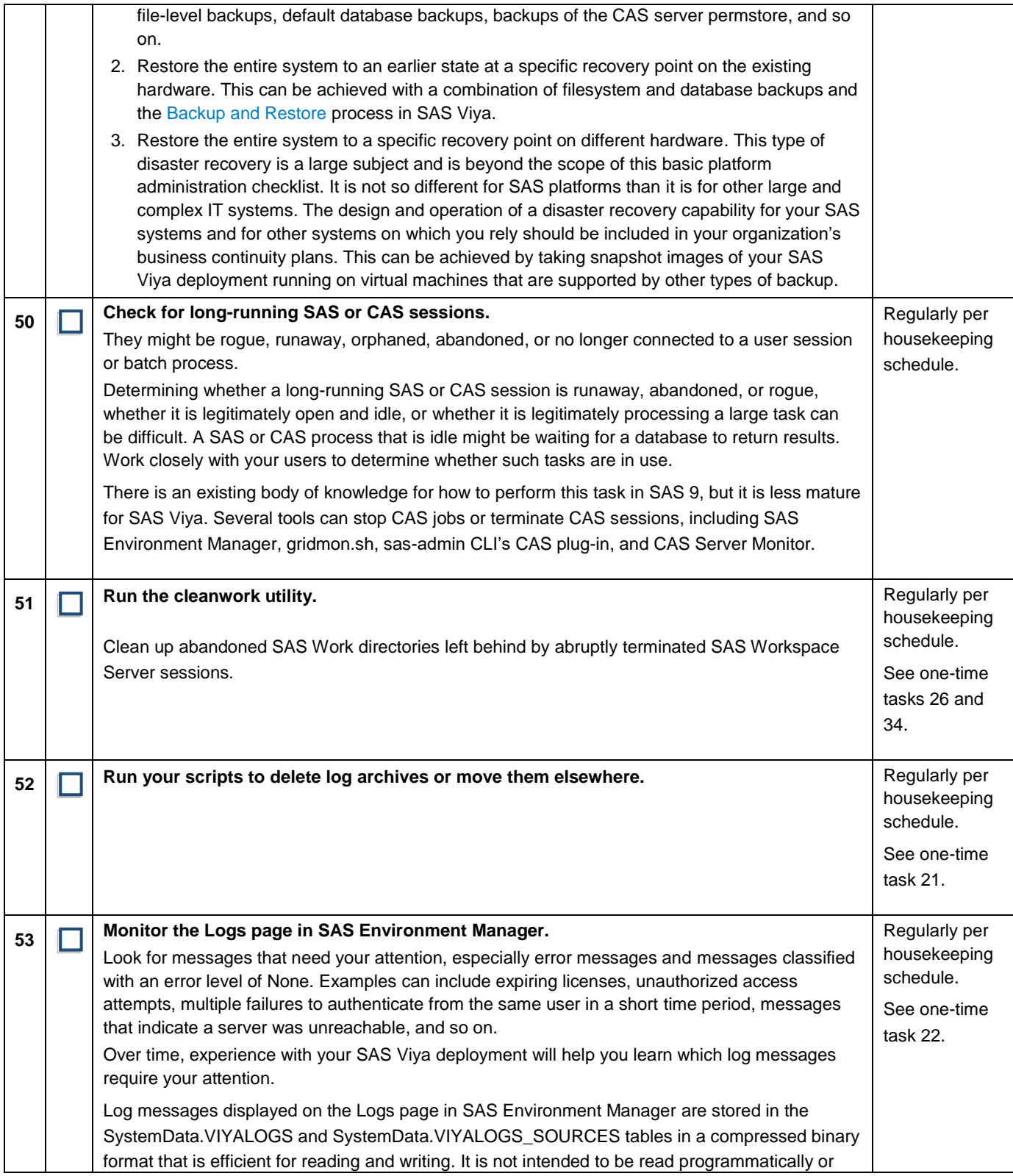

<span id="page-31-3"></span><span id="page-31-2"></span><span id="page-31-1"></span>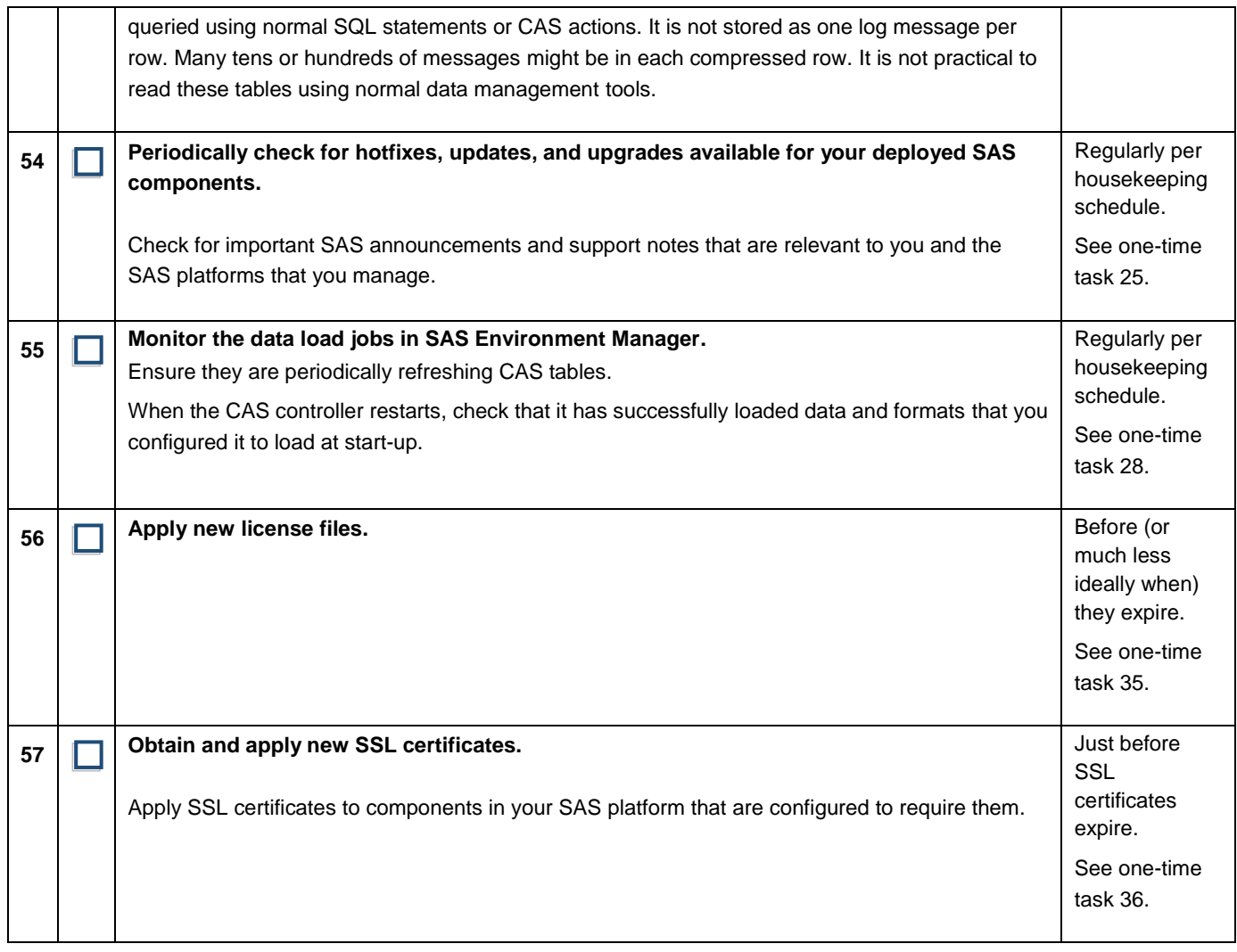

## <span id="page-31-4"></span><span id="page-31-0"></span>**Example Housekeeping Schedule**

The following housekeeping schedule is an example that a specific customer might determine is appropriate for their needs in consideration of their business requirements. You should adapt it according to your circumstances and priorities and the resources that you have available for each specific SAS environment for which you are responsible. Not all tasks are applicable on all environments. In your adapted schedule, include only those tasks that are relevant and that you decide you will do.

Weekly tasks are intended to be completed in addition to daily tasks. Similarly, monthly and annual tasks are intended to be completed in addition to the daily tasks and any weekly tasks that they coincide with.

The choice of frequencies (daily, weekly, monthly, or annually) is illustrative only. Determine the frequencies appropriate to your SAS infrastructure and run your selected tasks at those frequencies.

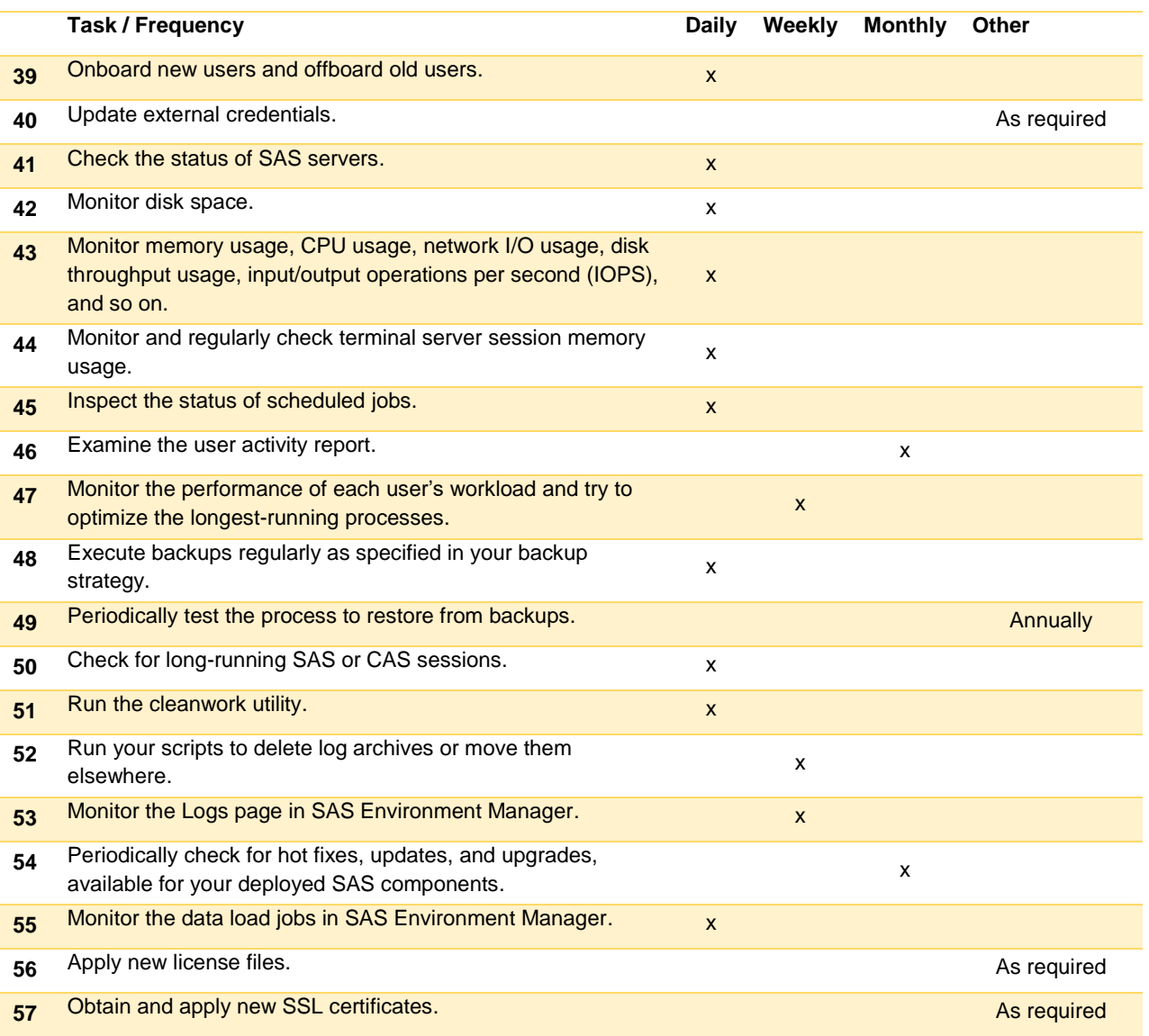

### <span id="page-32-0"></span>**Credits and Acknowledgments**

Like [its predecessor for SAS 9,](http://support.sas.com/resources/papers/Platform-Administration-Tasks.pdf) this Checklist of SAS Viya Administration Tasks is the result of contributions and source material from many SAS consultants and partners.

I am indebted to Paul Homes and Michelle Homes o[f Metacoda](https://www.metacoda.com/) and [platformadmin.com,](https://platformadmin.com/blogs/paul/) and to my SAS colleagues Caroline Scottow, Rob Hillier, Steven Wallace, Alex Pilcher, Mark Thomas, Edoardo Riva, Scott McCauley, Gerry Nelson, Gilles Chrzaszcz, and Dawn Schrader for their suggestions and corrections. My particular thanks to Amy Wolfe for editing this paper.

Many tasks suggested here are based on contributions from consultants in the SAS EMEA & AP Professional Services and Delivery, especially those in Architecture, Premium Support, Analytic Platform Practices, and Education. They submitted suggestions based on their experience implementing, supporting, enhancing, and teaching users about SAS Intelligence Platform environments. In addition to those thanked above, I thank David Sobo, Mark Wastney, Rob Peatheyjohn, Dipesh Meghani, Peter Hobart, Arfan Ali, and Ian Sedgwick for their submissions, some of them substantial.

This checklist could not exist without their considerable contributions and help, but any errors are mine.

SAS employees might want to use the D27\_SystemMaintenance document template from SAS Intelligence Platform Implementation (IPI) methodology. This D27 template allows the SAS implementation team to document administration and maintenance procedures for a customer's own specific implementation.

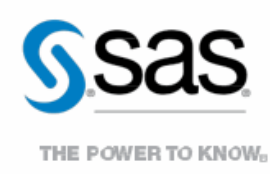

To contact your local SAS office, please visit: sas.com/offices

SAS and all other SAS Institute Inc. product or service names are registered trademarks or trademarks of SAS Institute Inc. in the USA and other countries. ® indicates USA registration. Other brand and product names are trademarks of their respective companies. Copyright © 2014, SAS Institute Inc. All rights reserved.